# **Revision Complete Procedure:** [Show Comments, Upload Doc & Send Revision]

#### A. To Download 'Revision Needed' File

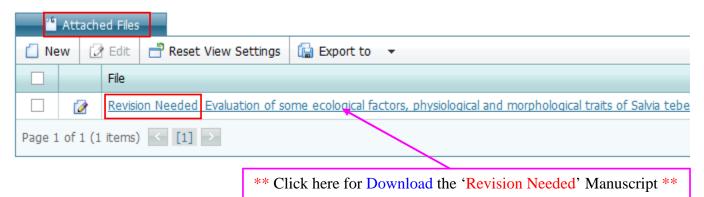

### B. For Finding 'Editorial Decision/Recommendations/Comments'

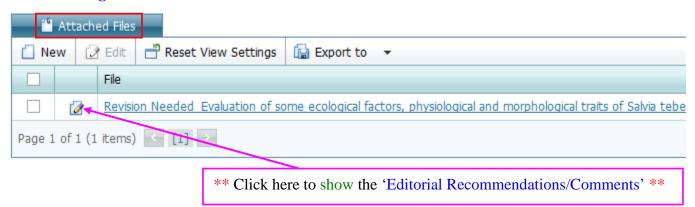

### C. To Upload 'Revision Completed File/Revised File/Galley proof Completed File/Else..'

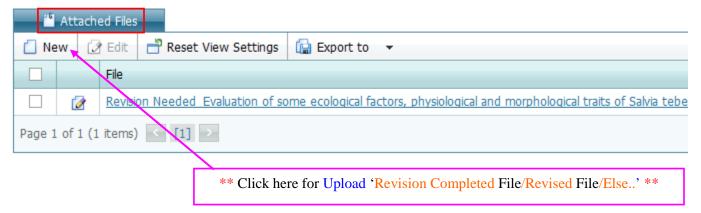

## D. To Send 'Complete Revision File to the Editor'

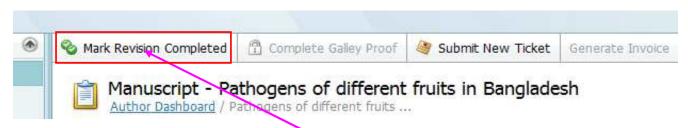

\*\* Click here to Send 'Complete Revision to the 'Editor' finally' \*\*